#### **Introduzione al corso di Tecnologie Web**

Fabio Vitali<br>25 febbraio 2003<br>*Two Stephenic 2003* Fabio Vitali 25 febbraio 2003

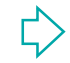

#### **Introduzione**

Oggi esaminiamo in breve:<br>
• Informazioni pratiche sul co<br>
• I contenuti del corso<br>
• L'organizzazione del proget<br>
• La tipologia d'esame Oggi esaminiamo in breve:

- $\triangle$  Informazioni pratiche sul corso
- ◆ I contenuti del corso
- ◆ L'organizzazione del progetto
- $\triangleleft$  La tipologia d'esame

#### **Docente delle lezioni**

Fabio Vitali

Fabio Vitali<br>
Ricevimento:<br> *martedì dalle 16 alle 17<br>
Oppure per e-mail: <u>fabio@cs.</u><br>
ma verranno fatti alcuni sen* Ricevimento: *martedì dalle 16 alle 17 Oppure per e-mail:* **fabio@cs.unibo.it**

ma verranno fatti alcuni seminari da altri studiosi, italiani e stranieri.

#### **Orario delle lezioni**

- **n Martedì, 17-19, Aula VII piano**
- Mercoledì, 17-19, Aula VII piano
- Giovedì, 14-18, Aula VII piano
- Martedì e Giovedì lezioni con il sottoscritto.
- 1<br>artedì, 17-19, Aula VII piano<br>1<br>arcoledì, 14-18, Aula VII piano<br>1<br>artedì e Giovedì lezioni con il sottoscritto.<br>1<br>arcoledì, quando possibile, lezioni aggiunt<br>ualche argomento collaterale.<br>◆ Standard e W3C **n** Mercoledì, quando possibile, lezioni aggiuntive su qualche argomento collaterale.
	- $\triangleleft$  Standard e W3C
	- ◆ Blog e blogger
	- ◆ Perl, PHP, ASP e servlet

#### **Sito Web del corso**

La pagina

na<br>
/www.cs.unibo.it/~fabio/corsi<br><del>}</del><br>
di PowerPoint<br>umenti Acrobat (PDF) http://www.cs.unibo.it/~fabio/corsi/tw02/

contiene:

- ◆ Lucidi PowerPoint
- ◆ Documenti Acrobat (PDF)
- ◆ Link a documenti disponibili su rete

#### **Le lezioni**

Organizzazione delle lezioni

- ◆ Su lucidi immediatamente a disposizione
- ◆ Autonome e complete (ogni lezione un argomento diverso)
- delle lezioni<br>
Formalizzazione delle lezioni<br>
Formalizzazione e complete<br>
Formalizzione un argomento diverso<br>
Formalizzione della bibliografia<br>
Formalizzione della bibliografia<br>
Futilizzata per i lucidi (testo normale) ◆ Enfasi sul significato delle tecnologie, piuttosto che sugli strumenti
- Indicazione della bibliografia
	- ← utilizzata per i lucidi (testo normale)
	- <sup>F</sup> *suggerita per chi volesse approfondire (testo corsivo)*
	- <sup>F</sup> *richiesta per l'esame (testo corsivo e grassetto)*

### **Argomenti delle lezioni (1)**

**Exploration Solution Services Services Services Services Services Services Services Services Services Services Services Services Services Services Services Services Services Services Services Services Services Services Se** Di cosa si parla (la zuppa di sigle) u **I processi di standardizzazione**  $\blacklozenge$  I protocolli di VII livello  $\blacklozenge$  I linguage **+ Altri protocolli interes** 

## **Example 12 September 11 September 11 September 11 September 11 September 11 September 11 September 11 September 11 September 11 September 11 September 11 September 11 September 11 September 11 September 11 September 11 Se Argomenti delle lezioni (2)** Di cosa si parla (la zuppa di sigle) • I processi di standardizzazion u **I protocolli di VII livello**  $\blacklozenge$  I linguaggi di markup Etri protocolli interessanti u Programmare il Web

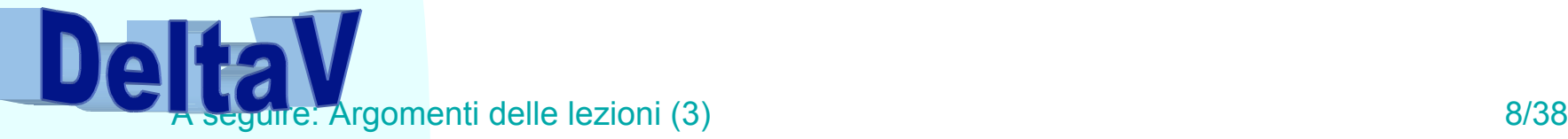

### **Argomenti delle lezioni (3)**

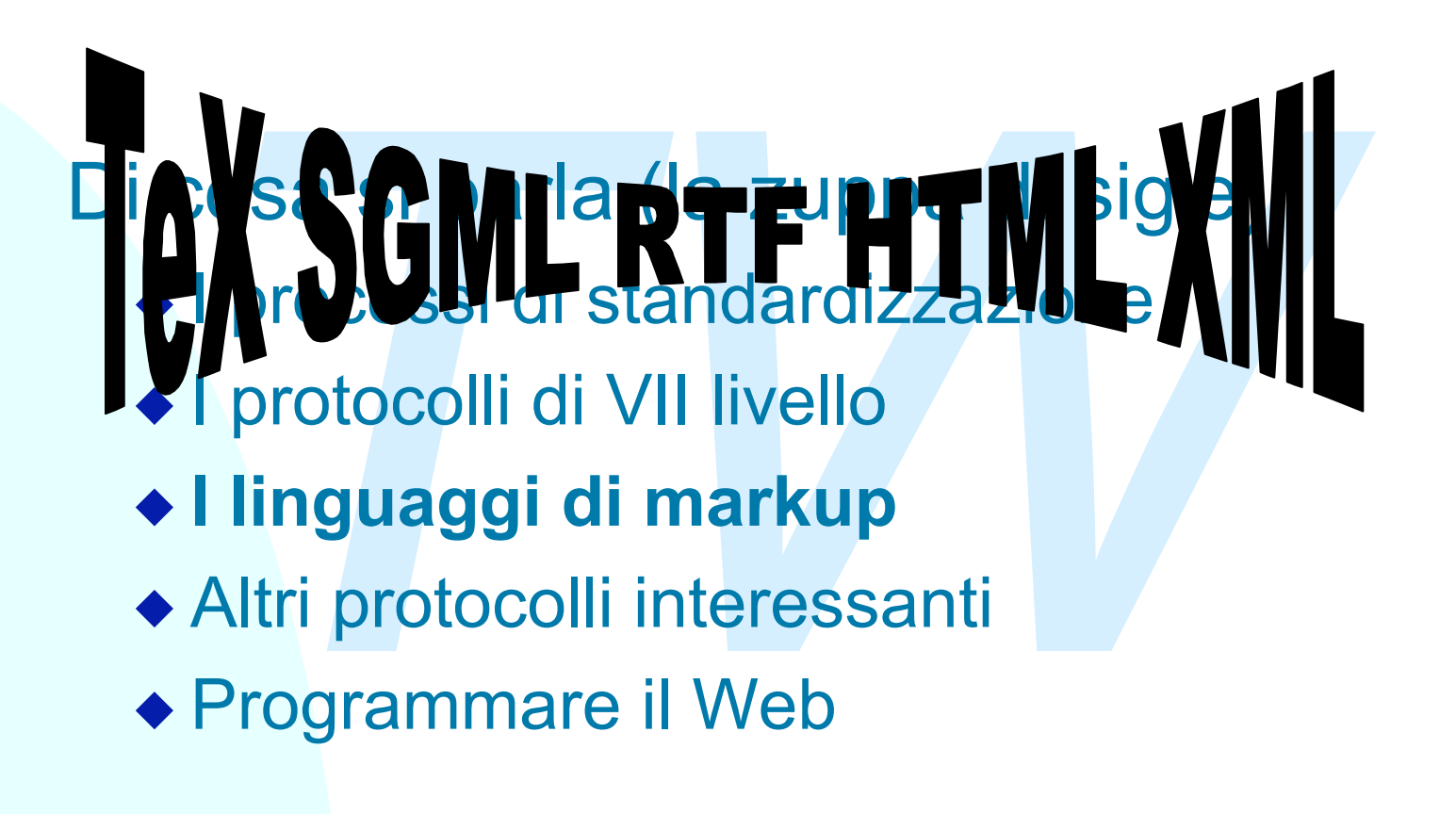

## **Argomenti delle lezioni (4)**

**Transalista (la zuppa di sigle)<br>• I processi di standardizzazione<br>• I protocolli di VII livello<br>• I linguaggi di markup<br>• <b>Altri protocolli interessanti**<br>• Programmare il Web Rin psa si parla (la zuppa di sigle)

- $\triangle$  I processi di standardizzazione
- u I protocolli di VII livello
- $\blacklozenge$  I linguaggi di markup
- u **Altri protocolli interessanti**
- ◆ Programmare il Web

**XPointer** XLink

# **Argomenti delle lezioni (5)**

*This islamina (la zuppa CMMMM)*<br> **The CMMMM**<br> **The CMMMM**<br> **Thinguaggi di markup<br>
<b>Thinguaggi di markup**<br> **Thinguaggi di markup**<br> **Thinguaggi di markup**<br> **Thinguaggi di Media (DISTER) Di cosa si parla (la zuppa di Melmi** 

- $\blacklozenge$  I processi di standardizzazione
- u I protocolli di VII livello
- 
- $\blacklozenge$  I linguaggi di markup
- ◆ Altri protocolli interessanti

**Programmare il Web**<br>DOM per HTML

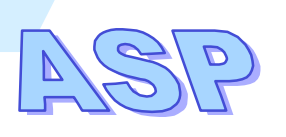

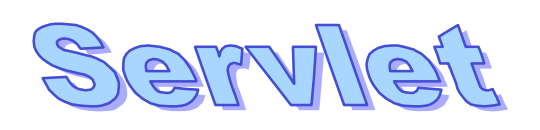

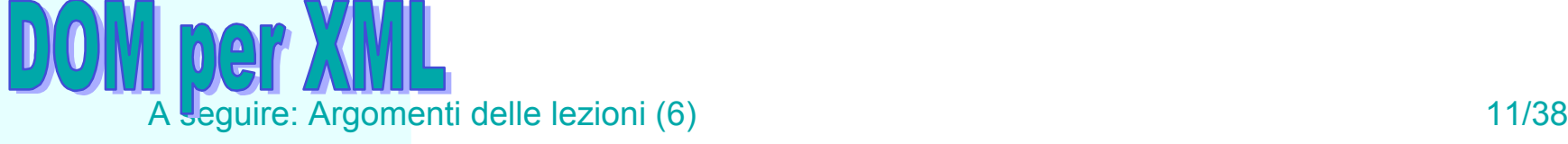

### **Argomenti delle lezioni (6)**

Di cosa si parla

- Cosa si parla<br>
Progettare l'interazione di un sito W<br>
design, implementazione e valutazi<br>
→ Linee guida e loro senso<br>
→ Il design dei siti Web<br>
→ Il Web semantico ◆ Progettare l'interazione di un sito Web: design, implementazione e valutazione
- ◆ Linee guida e loro senso
- Il design dei siti Web
- Il Web semantico

### **Argomenti delle lezioni (7)**

**COSA non si parla:**<br> **Programmazione Java Programmazione Java Programmazione Flash**<br>
Programmazione Flash Di cosa **non** si parla: ◆ Scrivere pagine HTML  $\triangle$  Realizzare siti Web u Programmazione Java ◆ Programmazione Flash

#### **Quando dare l'esame?**

mologie Web è un esame fresco, spumegg<br>vane.<br>hiede impegno, ma non riflessione. Non de<br>sare, non riesce ad invecchiare.<br>necompagna a piatti estivi e ai primi caldi. In<br>consumato a giugno, massimo luglio.<br>**iamente**: invito Tecnologie Web è un esame fresco, spumeggiante, giovane. Richiede impegno, ma non riflessione. Non deve riposare, non riesce ad invecchiare. Si accompagna a piatti estivi e ai primi caldi. Idealmente va consumato a giugno, massimo luglio.

**Seriamente**: invito tutti a organizzarsi per dare l'esame nella sessione estiva.

#### **Quando dare l'esame (2)**

- Ognuno deve decidere al più presto in quale sessione darlo e seriamente impegnarsi per mantenere questa decisione.
- **n** Idealmente:
	- $\bullet$  Estate 75-100%,
	- $\bullet$  Autunno  $20-0\%$ ,
	- ◆ Straordinaria 1996, 1996, 1996, 1996, 1996, 1997, 1998, 1998, 1998, 1998, 1998, 1998, 1998, 1998, 1998, 1998, 1998, 1998, 1998, 1998, 1998, 1998, 1998, 1999, 1999, 1999, 1999, 1999, 1999, 1999, 1999, 1999, 1999, 1999, 1
	- $\bullet$  Indecisi  $\bullet$  0 %.

- uno deve decidere al più presto in quale se<br>
o e seriamente impegnarsi per mantenere<br>
sione.<br>
Imente:<br>
Estate 75-100%,<br>
Nutunno<br>
Straordinaria 6-0%,<br>
o %.<br>
ugno/luglio ci saranno appelli ogni settimar<br>
nno ogni mese, nella <sup>n</sup> A giugno/luglio ci saranno appelli ogni settimana, in autunno ogni mese, nella sessione straordinaria uno solo.
- A seguire: Com'è fatto l'esame 15/38 <sup>n</sup> Chi non riesce a dare l'esame per febbraio 2004 può non ri-seguire il corso, ma deve prepararsi con il nuovo programma e realizzare il nuovo progetto

#### **Com'è fatto l'esame**

*Trichiesto di partecipare ad un proge*<br> *Trippi durante l'anno.*<br>
<br> **•** Valutazione del contributo personale al p<br> **•** Finitia le tecnologie spiegate nel corso<br>
<br>
• Evidenzia i problemi di interoperabilità tra grue<br>
• Or *E' richiesto di partecipare ad un progetto per gruppi durante l'anno.*

L'esame consiste in:

- ◆ Valutazione del contributo personale al progetto
	- <sup>F</sup> Sfrutta le tecnologie spiegate nel corso
	- <sup>F</sup> Evidenzia i problemi di interoperabilità tra gruppi
	- + di più in seguito
- ◆ Orale di poche domande su tutto il programma
- ◆ Forse un esercizietto orale o scritto.

#### **Pallini del docente**

#### **Negli orali**

- ◆ HTML bisogna saperlo e basta
- ◆ Il content model misto è utile
- **legli orali<br>
◆ HTML bisogna saperlo e basta<br>
◆ Il content model misto è utile<br>
◆ Ci deve essere un giusto compromesso<br>
competenza pratica e studio teorico<br>
<b>lei progetti**<br>
◆ L'interoperabilità è importante<br>
◆ I portapizz • Ci deve essere un giusto compromesso tra competenza pratica e studio teorico
- **n** Nei progetti
	- ◆ L'interoperabilità è importante
	- ◆ I portapizze non sono tollerati
	- ◆ Gli smanettoni sono premiati solo se hanno **anche** studiato

### **Organizzazione dei gruppi**

- Ogni persona dichiara in anticipo di essere interessata a sostenere l'esame in estate, autunno, sessione straordinaria o essere ancora indeciso.
- Tutti gli studenti, indipendentemente dalla categoria, si dividono in gruppi di 3-5 persone entro UNA settimana (cioè entro martedì 4 marzo 2003)
- **Example 18 and an Example 18 and an Example 18 and an Example 18 and a Finder State of the state, autunno, sessione straordinaria o essero.**<br> **To studenti, indipendentemente dalla categoria, si diversion**<br> **To serve the c** ■ Ogni gruppo viene a dare l'esame insieme (non ci saranno eccezioni!). Il gruppo dichiara in anticipo la natura del contributo di ciascun membro oppure accetta che chiunque sia interrogato (e nel dettaglio!) su tutto il progetto.
- <sup>n</sup> Uno o più volontari per ciascuno dei 4 periodi raccolgono i dati di ciascun gruppo e li mantengono aggiornati via via che la situazione dei gruppi si evolve creando al volo nuovi gruppi secondo le necessità.Il sottoscritto NON è coinvolto nell'organizzazione.
- <sup>n</sup> I gruppi degli stessi periodi lavorano parzialmente a contatto come descritto a breve

#### **Il progetto**

- <sup>n</sup> Realizzabile sia in laboratorio che a casa.
- izzabile sia in laboratorio che a casa<br>ma enfasi sulla programmazione (ap<br>edurale)<br>sima sulla creazione di documenti at<br>roccio dichiarativo)<br>si sull'interoperabilità <sup>n</sup> Minima enfasi sulla programmazione (approccio procedurale)
- <sup>n</sup> Massima sulla creazione di documenti attivi (approccio dichiarativo)
- **Enfasi sull'interoperabilità**
- $\blacksquare$  Idealmente realizzabile con  $\sim$  0 righe di codice vero e proprio. In ogni caso < 200.

#### **Il progetto**

#### SCP: Semantic Collaborative Portal

**CP: Semantic Collaborative Por**<br>
un sistema di visualizzazione di una banca<br>
taria di grandi dimensioni ed omogenea pe<br>
.<br>
re la fruizione attraverso navigazione sema<br>
one di contenuti con altri progetti.<br>
Ilicare un po' Costruire un sistema di visualizzazione di una banca documentaria di grandi dimensioni ed omogenea per contenuti.

Permettere la fruizione attraverso navigazione semantica e condivisione di contenuti con altri progetti.

Per complicare un po' le cose, rendere i sistemi interoperabili con banche dati documentarie della stessa categoria e dello stesso periodo di esami.

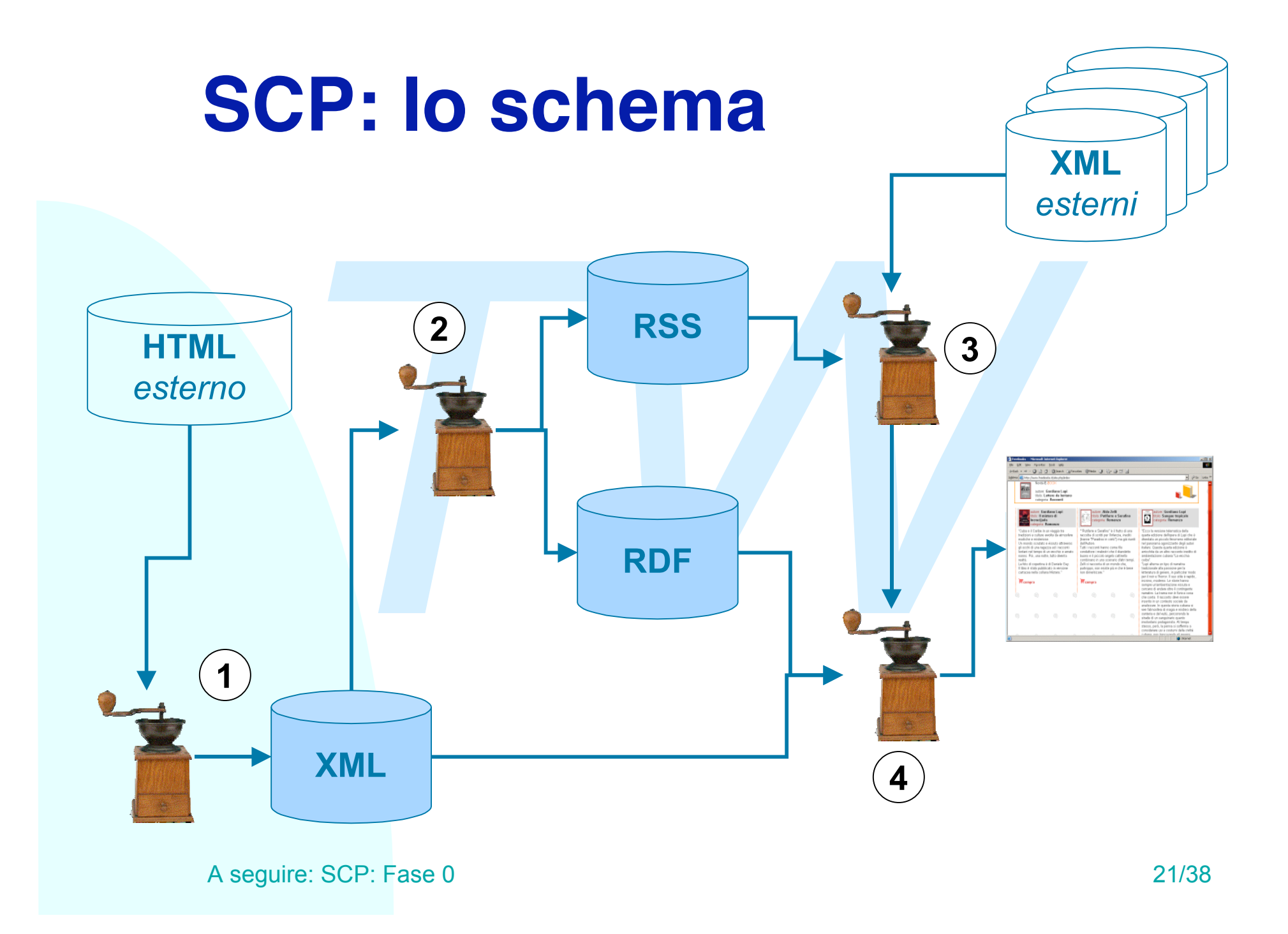

Selezione dei dati

- ◆ Identificare un campione di documenti (es. HTML, Word, Testo, ecc.)
- ezione dei dati<br> *Terrificare un campione di documenti (es* Word, Testo, ecc.)<br> *Terrificativo (50-*<br> *Terrificativo (50-*<br> *Terrificative interne al documento).*<br> *Terrificative interne al documento).*<br> *Terrificative in* • Il campione deve essere significativo (50-100 documenti di più pagine con immagini, link, e strutture interne al documento).
- Il campione deve essere omogeneo per argomento, contenuti e struttura fondamentale dei documenti.
- ◆ Argomenti decisi in comune (di più a breve)

#### **Conversione**

- **nversione**<br>
Convertire (semi-)automaticamente i docu<br>
un formato completamente omogeneo e<br>
significativo (es. XML), secondo delle reg<br>
strutturali (XML Schema) decise in anticip<br>
Realizzare una banca dati documentaria<br>
se ◆ Convertire (semi-)automaticamente i documenti in un formato completamente omogeneo e significativo (es. XML), secondo delle regole strutturali (XML Schema) decise in anticipo
- ◆ Realizzare una banca dati documentaria (es. un server HTTP) che permetta l'accesso a questi documenti.
- ◆ Enfasi su automaticità, semplicità, configurabilità

#### **Catalogazione**

- ◆ Creare un'ontologia (vocabolario di meta-informazioni) utile per la navigazione e la ricerca in RDF. Creare un formato dati per la syndication in RSS.
- ◆ Realizzare un meccanismo di conversione dei dati dei documenti in meta-informazioni secondo lo schema così creato
- **Example 12 and 2013**<br>
Fare un'ontologia (vocabolario di meta-infore per la navigazione e la ricerca in RDF. Ci<br>
mato dati per la syndication in RSS.<br>
Falizzare un meccanismo di conversione dei<br>
Eumenti in meta-informazion u Enfasi su completezza della conversione ed interoperabilità con i vocabolari degli altri sistemi documentari dello stesso argomento e dello stesso periodo.

#### Importazione

- oortazione<br>
Realizzare un sistema che permetta di im<br>
descrizioni, titoli ed interi documenti dagli<br>
sistemi dello stesso argomento e dello ste<br>
periodo.<br>
Alcuni documenti possono essere citati po<br>
altri per titolo ed URL, ◆ Realizzare un sistema che permetta di importare descrizioni, titoli ed interi documenti dagli altri sistemi dello stesso argomento e dello stesso periodo.
- ◆ Alcuni documenti possono essere citati per URL, altri per titolo ed URL, altri inseriti interamente nella pagina finale
- u Enfasi su interoperabilità tra sistemi, flessibilità di descrizione, uso rigoroso di standard

#### **SCP: Fase 4a**

#### **Compilazione**

mpilazione<br>
Realizzare un meccanismo che per ogni<br>
documento della banca dati ne organizzi<br>
contenuto, le meta-informazioni necessar<br>
navigare ai documenti vicini, e l'elenco de<br>
contenuti in syndication (dagli altri siste ◆ Realizzare un meccanismo che per ogni documento della banca dati ne organizzi il contenuto, le meta-informazioni necessarie per navigare ai documenti vicini, e l'elenco dei contenuti in syndication (dagli altri sistemi) in qualche maniera connessi all'argomento del documento stesso.

#### **SCP: Fase 4b**

#### Visualizzazione

- ◆ Realizzare un meccanismo di visualizzazione specializzato per più tipi di browser (almeno due)
- ualizzazione<br>
Realizzare un meccanismo di visualizzaz<br>
specializzato per più tipi di browser (alme<br>
Ad esempio un sistema XML+XSLT per l<br>
Explorer, uno XML+CSS per Opera, uno<br>
per gli altri browser, uno HTML testuale p<br>
un ◆ Ad esempio un sistema XML+XSLT per Internet Explorer, uno XML+CSS per Opera, uno HTML 3.0 per gli altri browser, uno HTML testuale per Lynx, uno solo di informazioni minimali per telefonini WAP.
- ◆ Enfasi su chiarezza, estetica, semplicità d'uso.

#### **Argomenti dell'SCP**

ii i gruppi debbono scegliere una collezione<br>
umenti all'interno di una rosa ristretta di ar<br>
elli che io elenco qui sono solo una proposi<br>
omenti diversi a scelta degli interessati<br>
Giochi x computer<br>
Telefonia<br>
Open Sour Tutti i gruppi debbono scegliere una collezione di documenti all'interno di una rosa ristretta di argomenti. Quelli che io elenco qui sono solo una proposta, accetto argomenti diversi a scelta degli interessati

- ◆ Giochi x computer
- $\triangle$  Telefonia
- ◆ Open Source
- $\triangleleft$  Sport

Unico requisito per questi o i nuovi argomenti: almeno 4 gruppi diversi di ogni periodo debbono sceglierlo.

Inoltre non si possono usare gli argomenti dei progetti dell'anno scorso.

#### **Interoperabilità**

**Stono vari momenti di interoperabilita**<br>
ppi, all'interno di uno stesso argome<br>
Distesso periodo:<br>
Il formato di syndication deve essere cono<br>
Sia l'RDF che l'ontologia fondamentale de<br>
contenuti debbono essere condivisi<br> Esistono vari momenti di interoperabilità tra gruppi, all'interno di uno stesso argomento e di uno stesso periodo:

- $\bullet$  Il formato di syndication deve essere condiviso
- ◆ Sia l'RDF che l'ontologia fondamentale dei contenuti debbono essere condivisi
- ◆ Aspetti rilevanti del documento XML debbono essere condivisi.

E' necessario formare working group attivi e decisi nell'ottenere un formato comune.

#### **Lavorare per l'interoperabilità**

- Tutti i gruppi di ogni periodo mandano rappresentanti in un *working group* comune (uno per ogni argomento e per ogni periodo).
- I WG sono organizzati secondo le regole del W3C (di più in seguito).
- *Trappi di ogni periodo mandano rapprese*<br>*Trappi di ogni periodo mandano rapprese*<br>*Twitter of the composition*.<br> *Twitter Sono organizzati secondo le regole del Witer-<br>
<i>Twitter Sono dei documenti di riferimento, chi*<br> I WG emettono dei documenti di riferimento, chiamati Working Draft, numerati e versionati, che vengono usati per le specifiche di interoperabilità.
- I gruppi estivi, autunnali e invernali realizzano documenti di standard indipendenti anche se possono richiamarsi tra loro.

Entro il 12 maggio 2003, 15 settembre 2003 e 15 dicembre 2003 rispettivamente i documenti vanno congelati per permettere la realizzazione dei sistemi.

A seguire: Procedure dei WG 30/38

#### **Procedure dei WG**

- Ogni WG elegge un *chair* ed emette un *charter*. Il chair ha il compito di arrivare ad un documento comune che soddisfi tutti i gruppi partecipanti.
- Ogni gruppo può mandare 0, 1 o n rappresentanti nei WG, ma ha comunque UN SOLO voto nelle decisioni.
- La dimensione gestibile di un WG è tra le 3 e le 7 persone *attive*. Un numero maggiore di persone richiede l'adozione di ulteriori sistemi di rappresentatività.
- to di arrivare ad un documento comune ch<br>tutti i gruppi partecipanti.<br>uppo può mandare 0, 1 o n rappresentanti<br>a ha comunque UN SOLO voto nelle decisi<br>ensione gestibile di un WG è tra le 3 e le 7<br>entive. Un numero maggiore I WD sono pubblicati (sotto la responsabilità del chair) e numerati sequenzialmente. Una sezione in appendice DEVE contenere un'enumerazione delle differenze dal draft precedente.

A seguire: Il senso del progetto 31/38 La versione definitiva dei WD (*Recommendation*) è vincolante per **tutti** i gruppi, inclusi quelli che non hanno partecipato alla loro stesura.

#### **Il senso del progetto**

scopo di questo progetto è realizzari<br>*T*esto complesso<br>*TWE* privilegiare il lavoro di squadra e l<br>cussione costruttiva<br>ve far toccare con mano il senso del<br>properabilità:<br>strumenti diversi pensati da persone dive Lo scopo di questo progetto è realizzare un progetto complesso Deve privilegiare il lavoro di squadra e la discussione costruttiva Deve far toccare con mano il senso del termine *Interoperabilità*:

 $\bullet$  strumenti diversi pensati da persone diverse che dialogano, scambiano dati e comandi grazie ad un protocollo di scambio ben progettato.

### **Il lavoro di gruppo**

Tutti i membri dei gruppi sono tenuti a lavorare e lavorare insieme.

The interpretase of the interpretase of the interpretase of the interpretase of the interpretase of the interpretase of the interpretase of the interpretase of the interpretase of the interpretase of the interpretase of th E' meglio essere parte attiva di un progetto mediocre che passiva di un progetto meraviglioso.

Non saranno tollerati i portatori di pizze

Mi riservo all'esame di scoprire il contributo individuale di ciascuno, indipendentemente dalla bontà del progetto consegnato.

## **Scadenze (1)**

- 4 marzo 2003: 4 volontari, uno per periodo d'esan<br>raccolgono e organizzano i gruppi e mettono su u<br>web con componenti, e-mail, argomento.<br>11 marzo 2003: gli argomenti sono decisi (minimo<br>per argomento), i gruppi estivi ini ◆ 4 marzo 2003: 4 volontari, uno per periodo d'esame, raccolgono e organizzano i gruppi e mettono su una pagina web con componenti, e-mail, argomento.
- $\triangle$  11 marzo 2003: gli argomenti sono decisi (minimo 4 gruppi per argomento), i gruppi estivi iniziano a cercare materiale.
- ◆ 18 marzo 2003: i gruppi estivi organizzano i working group (uno per argomento) e decidono il chair
- ◆ 10 aprile 2003: i gruppi estivi hanno approvato un charter e iniziano a sfornare Working Draft
- ◆ 12 maggio 2003: i working draft vengono completati e congelati: sulla base di quelli verranno realizzati i lavori di tutti i working group estivi.

## **Scadenze (2)**

- <sup>n</sup> 11 luglio 2003: i gruppi autunnali iniziano a cercare materiale.
- 18 luglio 2003: i gruppi autunnali organizzano i working group (uno per argomento) e decidono il chair
- <sup>n</sup> 1 agosto 2003: i gruppi estivi hanno approvato un charter e iniziano a sfornare Working Draft
- <sup>2</sup> 2003: I gruppi autumali miziano a cercare materiale o 2003: I gruppi autumali organizzano i working gromento) e decidono il chair<br>
2003: I gruppi estivi hanno approvato un charter rare Working Draft<br>
2003: I working dr <sup>n</sup> 15 settembre 2003: i working draft vengono completati e congelati: sulla base di quelli verranno realizzati i lavori di tutti i working group estivi.
- **n 11 ottobre 2003: i gruppi primaverili iniziano a cercare materiale.**
- n 18 ottobre 2003: i gruppi primaverili organizzano i working group (uno per argomento) e decidono il chair
- **n 1 novembre 2003: i gruppi estivi hanno approvato un charter e** iniziano a sfornare Working Draft
- 15 dicembre 2003: i working draft vengono completati e congelati: sulla base di quelli verranno realizzati i lavori di tutti i working group estivi.

#### **Nomi di riferimento**

**The Solution of Solution Server Commentary Solution Server Commentary<br>** *TWO DE Commentary Primaverili***<br>** *TWO DE Commentary Primaverili***<br>** *TWO DE Commentary Primaverili***<br>
<br>** *TWO DE Commentary Primaverili***<br>
<br>** *TWO DE COMME* Gruppi estivi ◆ Nome cognome url Gruppi autunnali ◆ Nome cognome url Gruppi primaverili • Nome cognome url Gruppi indecisi • Nome cognome url

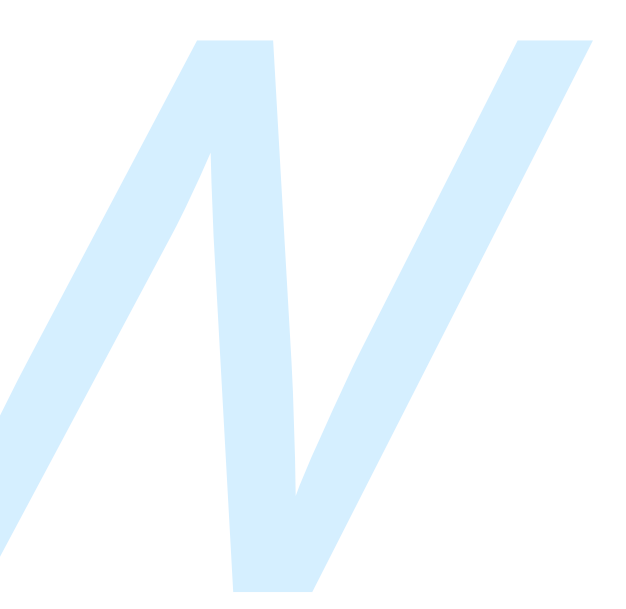

#### **Conclusioni**

orso di TW vuole coprire alcuni aspe<br>damentali delle tecnologie e degli sta<br>inessi con il World Wide Web.<br>rogetto vuole dare un'idea del lavoro<br>quipe e del funzionamento dei grupp<br>ndard, oltre a far provare con mano<br>pplica Il corso di TW vuole coprire alcuni aspetti fondamentali delle tecnologie e degli standard connessi con il World Wide Web. Il progetto vuole dare un'idea del lavoro d'équipe e del funzionamento dei gruppi di standard, oltre a far provare con mano l'applicazione degli standard stessi.

#### **Riferimenti**

*E. Wilde, Wilde's WWW, Springer Verla*<br>*The site http://www.w3.org/*<br>*The site http://www.webdav.org/*<br>*The site http://www.webdav.org/* u *E. Wilde, Wilde's WWW, Springer Verlag*

- ◆ *Il sito http://www.w3.org/*
- ◆ *Il sito http://www.webdav.org/*

Fine Presentazione